## YOGA BOOK

*with Windows*®

**安全上の注意と保証および** Quick Start **ガイド**

● タブレットを使用する前に、このガイドをよくお読みください。

## **タブレットをご使用になる前に**

#### **最初にお読みください** - **規制に関する情報**

ワイヤレス通信機能を搭載したデバイス・モデルは、その無線使用を認可された国ま たは地域の無線周波数と安全規格に適合しています。また、電気通信モデムが搭載さ れている製品は、該当する国の電話ネットワークへの接続に関する要件に準拠してい ます。

デバイスに含まれるワイヤレス・デバイスを使用する前に、該当する国または地域の 「使用時の注意」をお読みください。「使用時の注意」の PDF バージョンについて は、以下の「資料のダウンロード」を参照してください。

#### **サポートの利用**

ネットワークサービスと請求に関するサポートについては、通信事業者に問い合わせ てください。タブレットの使い方、および技術仕様については、次のアドレスにアク セスしてください: http://support.lenovo.com/

#### **資料のダウンロード**

資料の電子版は http://support.lenovo.com から入手できます。ご使用のタブレット用の 資料をダウンロードするには、http://support.lenovo.com にアクセスし、画面の指示に 従います。

#### **ユーザーガイドへのアクセス**

「ユーザーガイド」には、タブレットに関する詳細情報が記載されています。 「ユーザーガイド」には、以下のいずれかの方法でアクセスできます。

- http://support.lenovo.com にアクセスし、画面の指示に従います。
- • デバイスを起動し、[**ユーザーガイド**] アプリにアクセスします。

#### **法的通知**

Lenovo および Lenovo ロゴは、Lenovo Corporation の米国およびその他の国における 商標です。

その他の企業名、製品名、またはサービス名は、それぞれの所有者に帰属する商標ま たはサービスマークです。

Dolby Laboratories からのライセンス供与の下で製造しています。Dolby、Dolby Audio、Pro Logic のライセンスを受けて製造されています。ダブルの D は、Dolby Laboratories の商標です。

制限付き権利に関する通知:データまたはソフトウェアが米国一般調達局 (GSA: General Services Administration) 契約に準じて提供される場合、使用、複製、または開 示は契約番号 GS-35F-05925 に規定された制限に従うものとします。

## YOGA BOOK *with Windows*® **の概要**

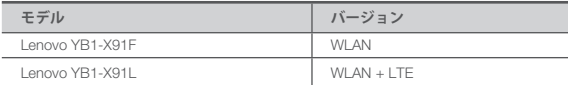

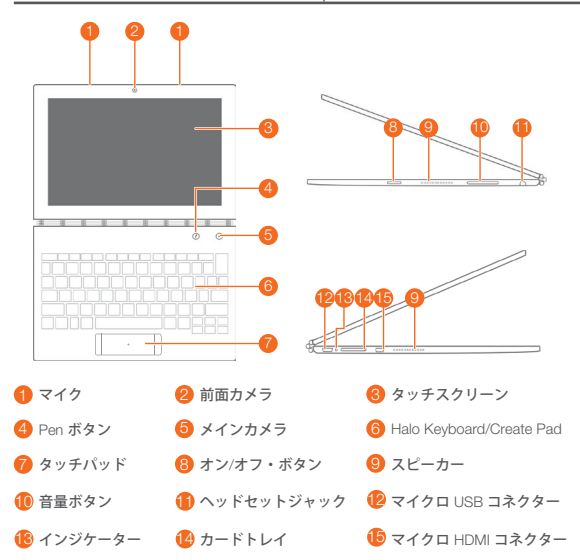

• WLAN モデル (Lenovo YB1-X91F) には、Nano-SIM カードスロットがありません。 • 地域や言語によって、キーボードのレイアウトが異なる可能性があります。

## **タブレットの準備**

WLAN + LTE モデル (Lenovo YB1-X91L) では、通信事業者によって提供される Nano-SIM カードを挿入することによって携帯サービスを利用できます。

図のように、Nano-SIM カードと microSD カードを挿入します。

1. タブレット付属の取り出しツールをカードトレイの穴に差し込みます。

2. カードトレイを引き出します。

3. Nano-SIM カードをスロット 1、microSD カードをスロット 2 に差し込みます。 4. カードを取り付けたトレイを丁寧にスロットに挿入します。

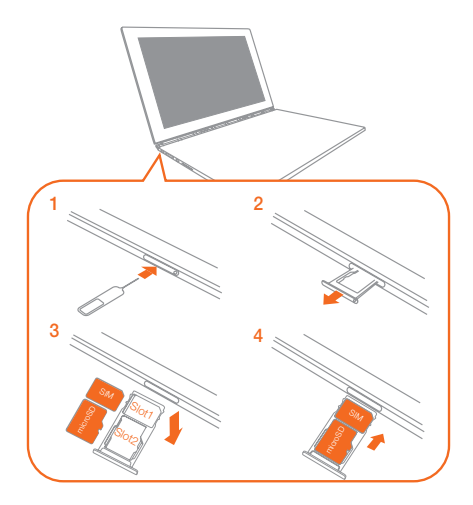

- • タブレットで使用できるのは、Nano-SIM カードのみです。
	- • Nano-SIM カードを取り外す場合、または挿入する場合は、タブレットの電源を 切ってください。

## **タブレットの使用開始**

タブレットを使用する前に、バッテリーを充電してください。 図に示すようにバッテリーを充電します。 デバイスを充電するには、付属のケーブルと USB 電源アダプターを使用してタブレッ

トを電源コンセントに接続します。

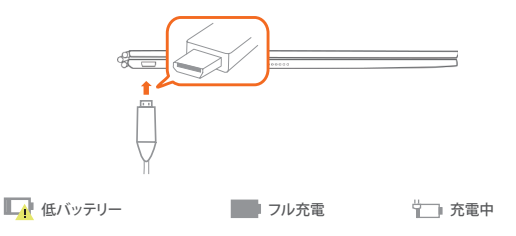

#### **電源のオン**/**オフ**

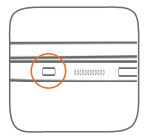

**オン**:Lenovo のロゴが表示されるまでオオン/オフ・ボタンを 押し続けます。

**オフ**: > [**電源オフ**] をタップします。

## Real Pen **詰め替えインクを交換する**

Real Pen の詰め替えインクキットには、交換用のインクが入っています。描画方法に 合った詰め替えインクを選び、図のように交換します。

- 1. Real Pen のキャップで詰め替えインクを取り外します。詰め替えインクをキャップ の上部にある穴に差し込みます。
- 2. 詰め替えインクが固定するまでペンを傾けます。
- 3. 直接、詰め替えインクを引き出します。
- 4. 所定の位置に固定されるまで、ペンに詰め替えインクを挿入します。

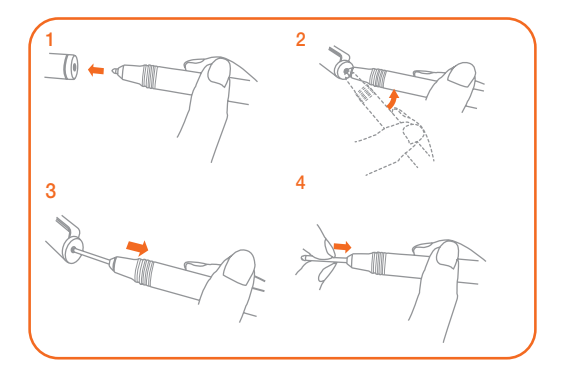

## BOOK Pad **ペーパーを交換する**

BOOK Pad では、タブレットに合ったペーパーを使用できます。 ペーパーを使い切ってしまったら、図のようにペーパーを交換してください。 1. BOOK Pad のカバーを持ち上げます。 2. 使用済みのペーパーを取り出します。

3. 新しいペーパーをパッドに入れ、カバーを取り付けます。

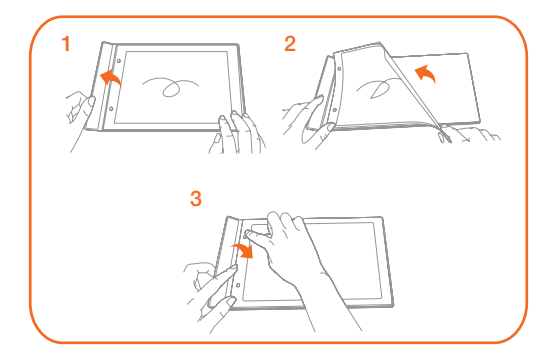

## **安全性および取り扱いに関する重要な情報**

#### **ビニール袋に関する注意事項**

**危険**:ビニール袋には注意が必要です。窒息につながる危険があるため、ビニール袋 は乳幼児の手の届かないところに保管してください。

#### **内蔵型充電式バッテリーに関する注意事項**

**危険**:内蔵されている充電式リチウムイオンバッテリーは交換しないでください。 交換については、Lenovo サポートまでお問い合わせください。

#### **高電圧に関する注意**

**警告**:音源に関わらず、長時間大きな音量に曝されると、聴覚に影響を及ぼすことがあり ます。音量が大きいほど、聴覚が影響を受ける時間は短くなります。聴覚を保護するには:

- ヘッドセットまたはヘッドフォンを大音量で使用する時間を減らしましょう。
- • 周囲の音が聞こえないほどの音量に上げるのは避けましょう。

• 人から話しかけられても聞こえない場合は、音量を下げましょう。

圧迫感や耳に異物が詰まったような感覚、耳鳴り、声がこもるなどの違和感がある場 合は、ヘッドセットまたはヘッドフォンを使用してデバイスの音を聞くのを中止し、 聴覚検査を受けてください。

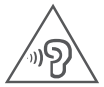

## **欧州連合の規制準拠に関する声明**

#### **欧州連合の準拠**

EU の問い合わせ先:Lenovo, Einsteinova 21, 851 01 Bratislava, Slovakia

# **0560**

#### R&TTE **指令の準拠**

本製品は、Radio and Telecommunications Terminal Equipment Directive (R&TTE 指令) 1999/5/EC の基本要件およびその他の関連する規定に準拠しています。適合内容に関し ては、Lenovo サポートウェブサイトから入手可能な「規制に関する注意事項」を参照してくだ さい。その他の情報については、本書の「資料のダウンロード」を参照してください。 **注意**:R&TTE 1999/5/EC **は、**2017**年**6**月**12**日まで、**Radio Equipment Directive **(**RED**)**  2014/53/EU **の移行期間も効力を持ちます。それ以降は、**RED 2014/53/EU **が** R&TTE 1999/5/EC **の代わりになります。**

## **サービスおよびサポートに関する情報**

ここでは、保証期間内または製品寿命を通じて利用できる製品の技術サポートについて 説明します。Lenovo の保証条件の詳細については、「Lenovo *限定保証規定* (LLW) 」 を参照してください。完全な保証条件を参照するには、このドキュメントの後半にある 「*Lenovo* 限定保証規定に関する注意事項」を参照してください。

#### **オンライン技術サポート**

オンライン技術サポートは、製品のサポート継続期間を通じて Web サイト http://www.lenovo.com/support から入手できます。

#### **電話による技術サポート**

スマート・センターで電話による技術サポートを受けることができます。Lenovo 技術 サポート担当者に問い合わせる前に、モデルとシリアル番号、表示されたエラー・メッ セージ、問題の説明をご用意ください。

問題を解決するために、技術サポート担当者が通話中にデバイスでの操作をお願いす ることがあります。

#### Lenovo **サポートの電話番号**

**重要**:電話番号は予告なく変更されることがあります。スマートセンターの最新の電 話番号リストは、次の Web サイトに掲載されています。

http://www.lenovo.com/support/phone

お住まいの国または地域の番号が記載されていない場合は、Lenovo 販売店または Lenovo の営業担当者にお尋ねください。

## **保証に関する情報**

#### *Lenovo* **限定保証規定に関する注意事項**

本製品は、Lenovo 限定保証規定(LLW バージョン L505-0010-02 08/2011)の対象となり ます。LLW はこちら (http://www.lenovo.com/warranty/llw\_02)でご覧ください。このウェ ブサイトでは、各言語版の LLW が提供されています。LLW を参照できないときは、最寄り の Lenovo オフィスまたは販売店に連絡して印刷版の IIW を入手してください。

#### **保証期間および保証サービスの種類**

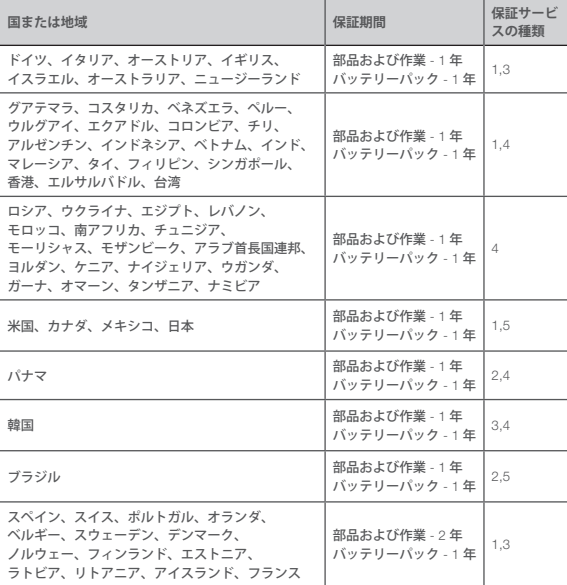

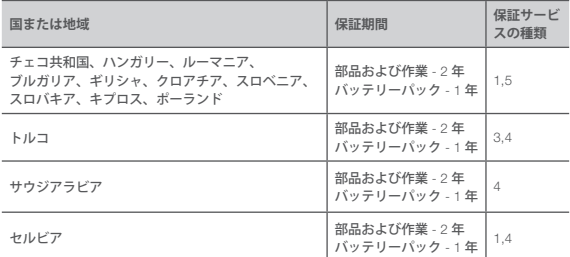

\* 一部コンポーネントを除く。電源アダプタ、キーボード、プラスチックおよびヒンジ は 90 日間の限定保証となります。

#### **保証サービスの種類**

1. お客様での取替え可能部品 (CRU: Customer Replaceable Unit) サービス

- 2. 出張サービス
- 3. 宅配業者によるサービス
- 4. お客様による持ち込みサービス
- 5. 郵送によるサービス
- 6. お客様による往復郵送サービス
- 7. 製品交換サービス

保証種類の詳細については、保証全般に関する説明を参照してください。保証全般に関する 説明を参照するには、「*Lenovo* 限定保証規定に関する注意事項」を参照してください。

# **ユーラシアの認証マーク** EAD

## **環境、リサイクル、破棄に関する情報**

#### **リサイクルに関する全般的な声明**

Lenovo は、情報技術 (IT) 機器の所有者に、機器が不要になったときに責任をもってリサ イクルすることをお勧めしています。また、機器の所有者による IT 製品のリサイクルを 支援するため、さまざまなプログラムとサービスを提供しています。Lenovo 製品のリ サイクルについて詳しくは、http://www.lenovo.com/recycling にアクセスしてください。

#### **重要なバッテリーと** WEEE **情報**

バツ印の付いたゴミ箱マークのあるバッテリー、電気機器、電子機器は、一 般廃棄物として廃棄することはできません。廃バッテリーと廃電気電子機器 (WEEE) は、利用可能なバッテリー回収・リサイクル・処理システムおよび WEEE に従い、それぞれに処理する必要があります。可能な場合には、WEEE を廃棄 物回収工程に投棄する前に、WEEE からバッテリーを取り外し、隔離してくださ い。バッテリーは、別途、バッテリー/蓄電池の回収・リサイクル・処理システムで 回収する必要があります。 各国固有の情報については、ウェブサイトhttp://www.lenovo.com/recycling で

入手可能です。

#### **日本におけるリサイクル情報**

日本におけるリサイクルおよび破棄に関する情報については、 http://www.lenovo.com/recycling/japan に掲載されています。

#### **リサイクルに関するその他の声明**

タブレットのコンポーネントおよびバッテリーのリサイクルに関する追加情報につい ては、「**ユーザーガイド**」を参照してください。詳しくは、「**ユーザーガイドへのア クセス**」を参照してください。

#### **バッテリーリサイクルマーク**

**バッテリーリサイクル情報** (**台湾**)

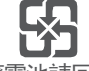

廢雷洲詰回收

**米国およびカナダにおけるバッテリーのリサイクル情報**

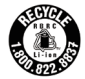

**US & Canada Only** 

EU **におけるバッテリーリサイクル情報**

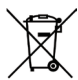

**エネルギー効率のマーク**

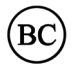

#### **有害物質の使用制限指令** (RoHS)

#### **トルコ**

Lenovo 製品は、廃電気電子機器 (WEEE) に含まれる特定の有害物質の使用制限に関す るトルコ共和国指令の要件を満たしています。

Türkiye AEEE Yönetmeligine Uygunluk Beyanı

Bu Lenovo ürünü, T.C. Çevre ve Orman Bakanlıgı'nın "Atık Elektrikli ve Elektronik Esya Bazı Zararlı Maddelerin Kullanımının Sınırlandırılmasına Dair Yönetmelik (AEEE)" direktierine uygundur.

AEEE Yönetmeligine Uygundur.

#### **ウクライナ**

Цим підтверджуємо, що продукція Леново відповідає вимогам нормативних актів України, які обмежують вміст небезпечних речовин

#### **インド**

RoHS compliant as per E-Waste (Management & Handling) Rules, 2011.

#### **ベトナム**

2011 年 9 月 23 日以降にベトナムで販売された Lenovo 製品は、Vietnam Circular 30/2011/TT-BCT ("Vietnam RoHS") の要件に適合しています。

#### **欧州連合**

2013 年 1 月 3 日以降に欧州連合で販売された Lenovo 製品は、電気・電子機器における 特定有害物資の使用制限に関する指令 2011/65/EU ("RoHS recast" または "RoHS 2") に適 合しています。Lenovo の RoHS への取り組みの詳細については、次のアドレスにアクセ スしてください:http://www.lenovo.com/social\_responsibility/us/en/RoHS\_Communication.pdf

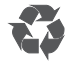

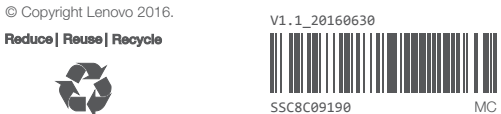

Printed in China